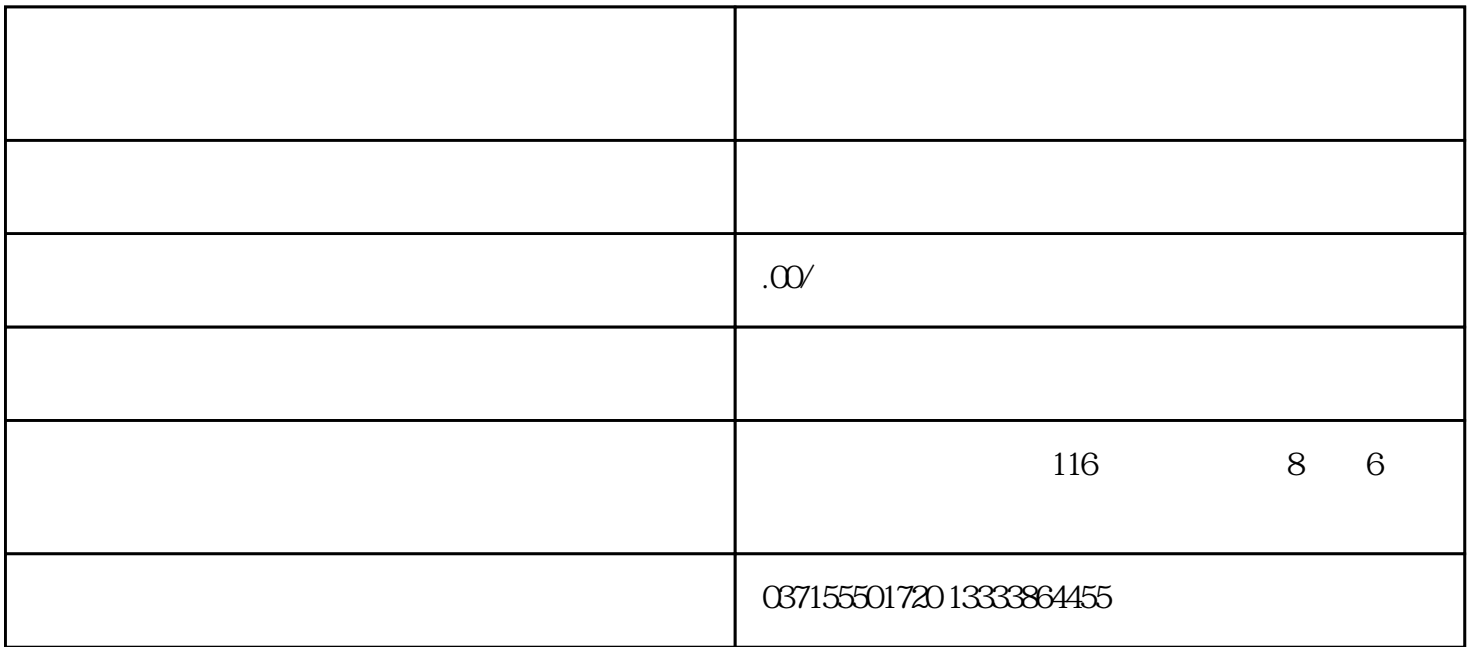

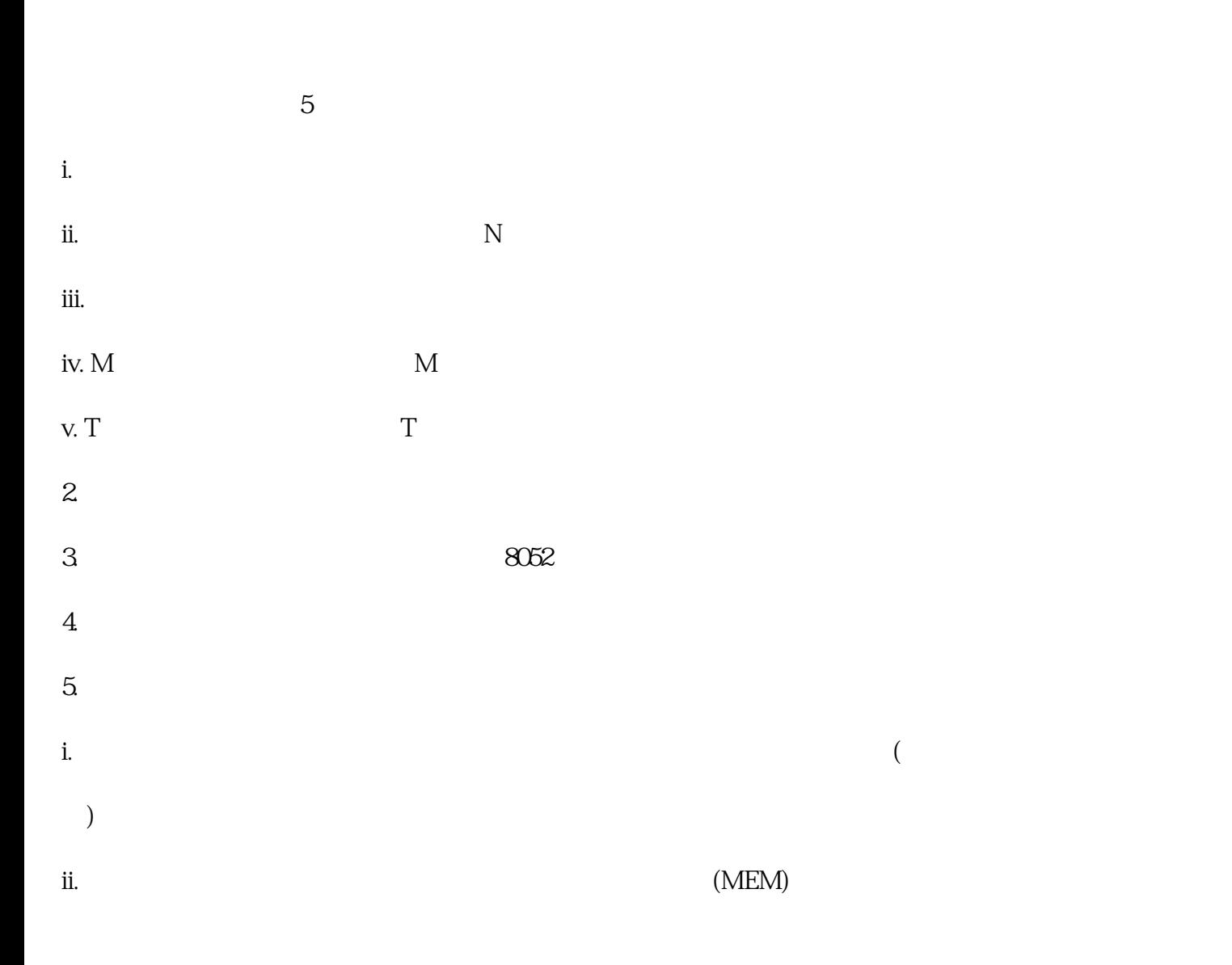

 $>$   $>$   $>$ 

## 331.  $/$  /

-

-

-

-

-